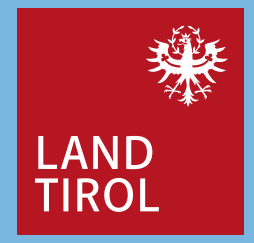

# **Pistentouren Tirol Grafisches Handbuch**

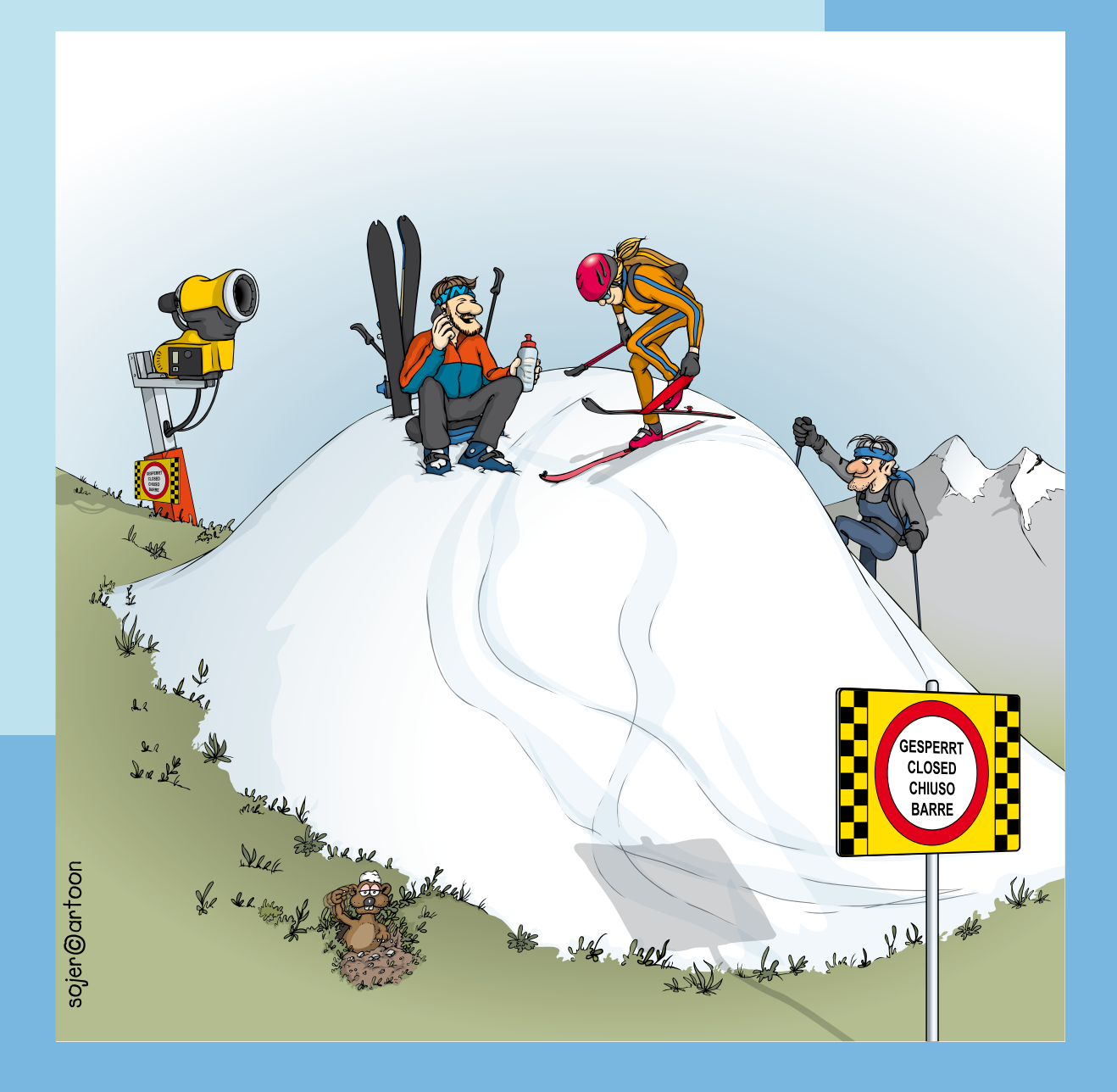

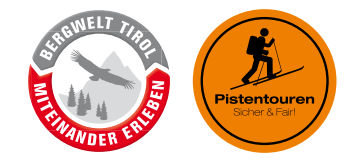

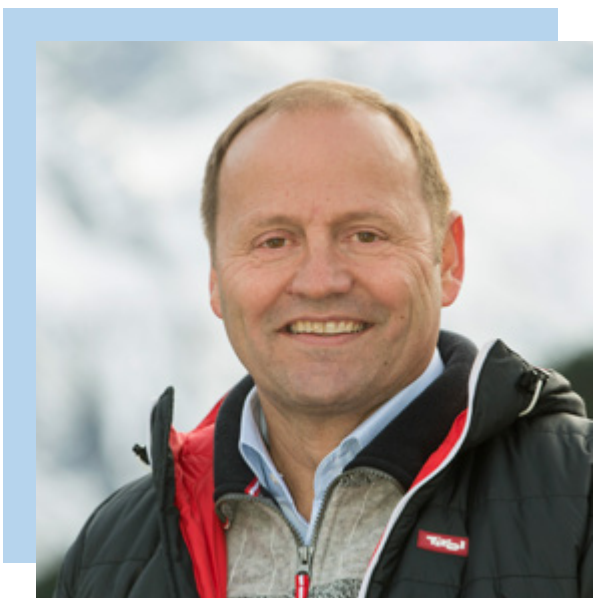

### **Vorwort**

Bewegung in freier Natur und auch das Pistentourengehen boomen seit Jahren. Diesen Trend und die Notwendigkeit, im Sinne eines möglichst konfliktfreien Miteinanders klare Regeln für das Pistentourengehen aufzustellen und Lenkungsmaßnahmen zu implementieren, hat das Land Tirol bereits 2006 frühzeitig erkannt und im Rahmen des Tiroler Pistentourenmodells "Pistentouren Sicher & Fair" ein erstes Leitsystem entwickelt, das 2016 überarbeitet wurde. Die Zahl der Skigebiete, die auf Besucherlenkung setzen und dabei auf das Leitsystem des Landes Tirol zurückgreifen, steigt wie auch die Zahl der Pistentourengeher:innen ständig.

Ich freue mich, dass das Sportland Tirol wieder eine Vorreiterrolle bei der Weiterentwicklung von alpinen Freizeit- und Trainingsangeboten einnimmt. Gerne stellen wir unser Know-how auch in Form dieses Handbuches zur Verfügung.

LHStv Josef Geiser Sportlandesrat

### **Inhalt**

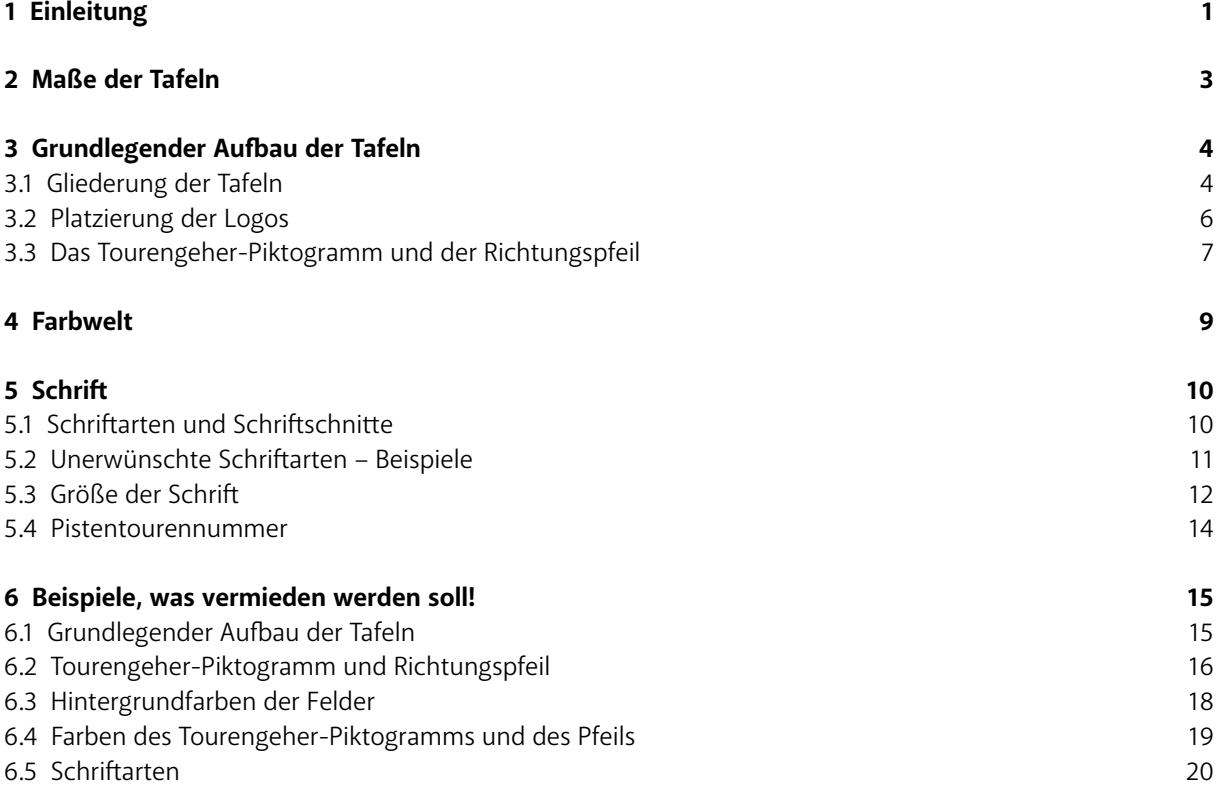

## <span id="page-3-0"></span>**1 Einleitung**

Mithilfe dieses Handbuches können die Tafeln des Tiroler Pistentouren-Leitsystems zur Beschilderung von Pistentourenspuren gestaltet werden. Das Handbuch soll dabei als Orientierungshilfe dienen, die wichtigsten Grundregeln des Designs der Pistentourentafeln erklären und auch etwaige Fehlerquellen aufzeigen.

Sofern es im Katalog im "Handbuch Pistentouren Tirol" bei den jeweiligen Tafeln nicht anderes beschrieben wird, sind die Tafeln in einem naturschutzrechtlichen Sammelbescheid bewilligt.

#### **Wichtig!**

Die naturschutzrechtliche Bewilligung bezieht sich *sowohl* auf die im Katalog angegebenen *Tafelgrößen* sowie auf das *grundlegende Design,* die Tafeln dürfen daher diesbezüglich nicht verändert werden!

In den folgenden Kapiteln wird auf die verschiedenen Aspekte von den verschiedenen Größen der Tafeln über die Farbwelt bis hin zur Typografie eingegangen. Einen Katalog mit allen Tafeln finden Sie im Handbuch zum Pistentouren-Leitsystem (siehe Kasten ganz unten).

Das Kapitel Sechs "Beispiele, was vermieden werden soll" enthält eine bildhafte Übersicht, wie die Tafeln **nicht** gestaltet werden dürfen. Die Tafeln richtig zu designen sollte dadurch erleichtert werden.

Im Rahmen der fördertechnischen und fachlichen Überprüfung wird auch die grafische Ausarbeitung der Tafeln kontrolliert.

### **Woher bekommt man die Vorlagen der Tafeln?**

Die InDesign-Vorlagen für die Tafeln und das Logo von "Bergwelt Tirol – Miteinander erleben", finden Sie unter **[https://www.tirol.gv.at/umwelt/wald/foerderung/erholung-und-erlebnis/foerdermassnahmen/.](https://www.tirol.gv.at/umwelt/wald/foerderung/erholung-und-erlebnis/foerdermassnahmen/)**

### **Wo finde ich den Tafel-Katalog?**

Den Katalog mit der Auflistung der einzelnen Tafeltypen finden Sie im allgemeinen Pistentourenhandbuch! **[https://www.tirol.gv.at/umwelt/wald/foerderung/erholung-und-erlebnis/foerdermassnahmen/.](https://www.tirol.gv.at/umwelt/wald/foerderung/erholung-und-erlebnis/foerdermassnahmen/)**

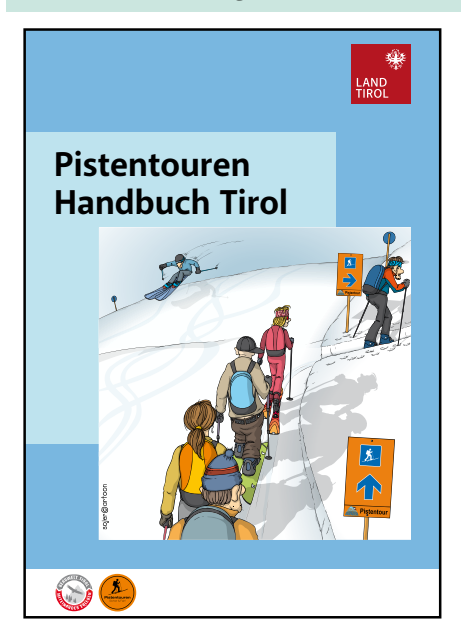

## <span id="page-4-0"></span>**2 Maße der Tafeln**

Die Tafeln des Pistentourenleitsystems gibt es in verschiedenen Größen, welche in den Abbildungen auf dieser Seite angeführt werden. Nicht jeder Tafeltyp ist in jeder Größe vorhanden. Die **Maße** der Tafeln **müssen eingehalten** werden. Diese stellen feste Werte dar und sind für die naturschutzrechtliche Bewilligung relevant.

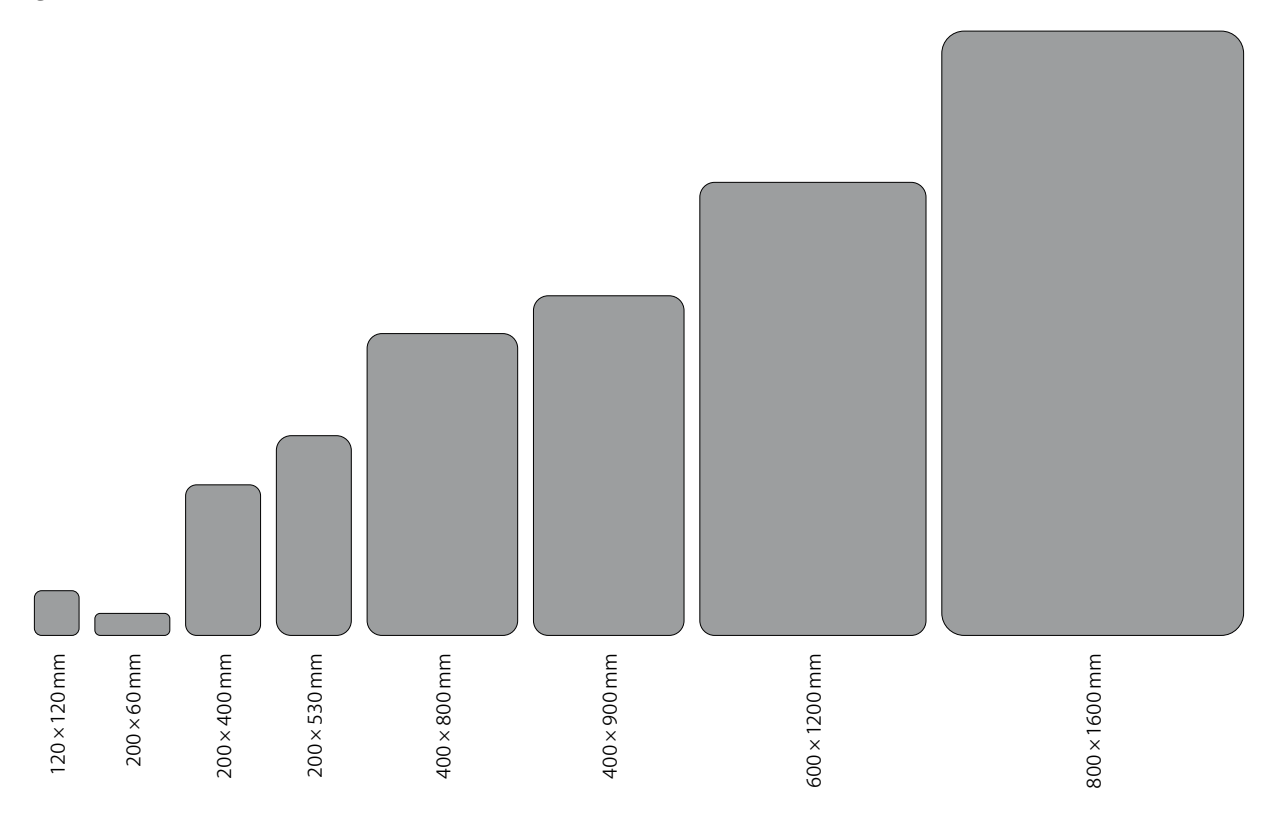

Abb. 2.1: Die Formate der Tafeln im Vergleich zueinander. Die Größenverhältnisse der Tafeln sind maßstabsgetreu dargestellt (Maßstab 1 : 20).

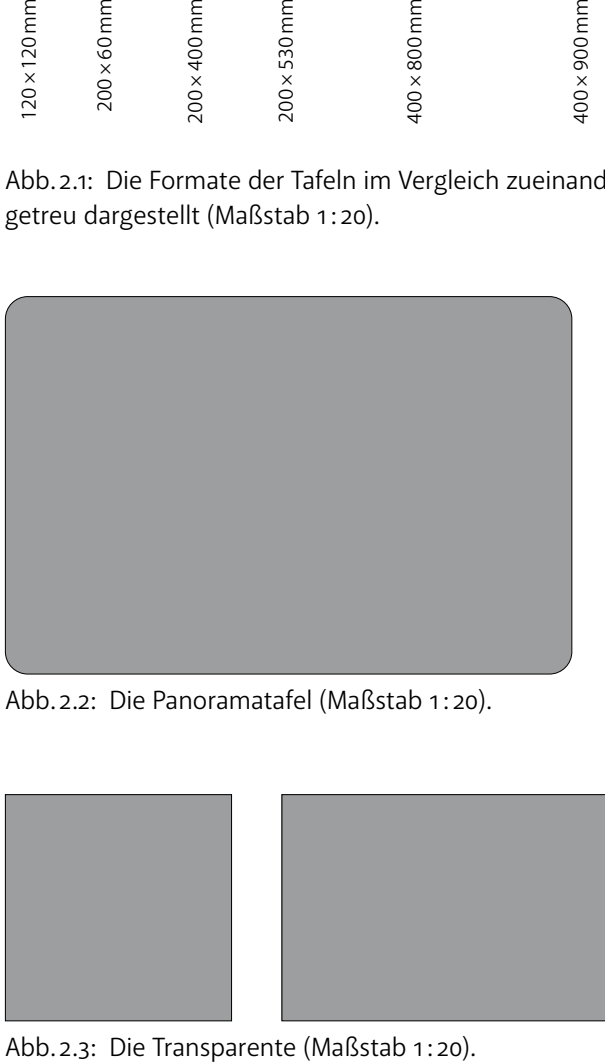

Abb. 2.2: Die Panoramatafel (Maßstab 1 : 20).

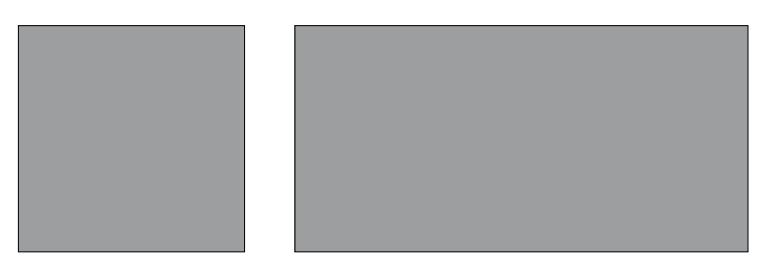

## <span id="page-5-0"></span>**3 Grundlegender Aufbau der Tafeln**

### **3.1 Gliederung der Tafeln**

Der Großteil der Tafeln ist in drei Bereiche eingeteilt: Eine Kopfzeile, ein Hauptfeld und eine Fußzeile. Kopfund Fußzeile haben festgelegte Höhen und gleichbleibende Proportionen über alle Tafelgrößen hinweg. Die Größen und Proportionen der Elemente müssen beibehalten werden!

**Die Kopfzeile:** Diese enthält Logos des Skigebietes und anderer Partner. Wichtig: Da es sich um Tafeln eines Leitsystems handelt, sollen die Logos in der Kopfzeile nicht zu groß sein und auch nicht zu viele Logos darin platziert werden. Die Pistentourengeher:innen sollen leicht die wichtigen Leitinformationen der Tafel erkennen. Zu viele oder zu große Logos lenken hier die Aufmerksamkeit vom Wesentlichen ab.

**Das Hauptfeld:** Der Inhalt des Hauptfeldes variiert je nach Tafel. Darin können das Tourengeher-Piktogramm mit der Schwierigkeitsklasse, der Richtungspfeil, der Tourenname, Toureninfos (Höhenmeter, Länge) und zusätzliche Hinweise enthalten sein.

Je nach Tafel sind hier noch andere Elemente wie z. B. Höhenprofile oder das Ziel-Piktogramm platziert. Siehe dazu den Tafelkatalog im Pistentouren Handbuch (Seite 16).

Die Fußzeile: Die Fußzeile enthält immer das "Bergwelt Tirol - Miteinander erleben"-Logo. Die Fußzeile muss frei von anderen Logos bleiben.

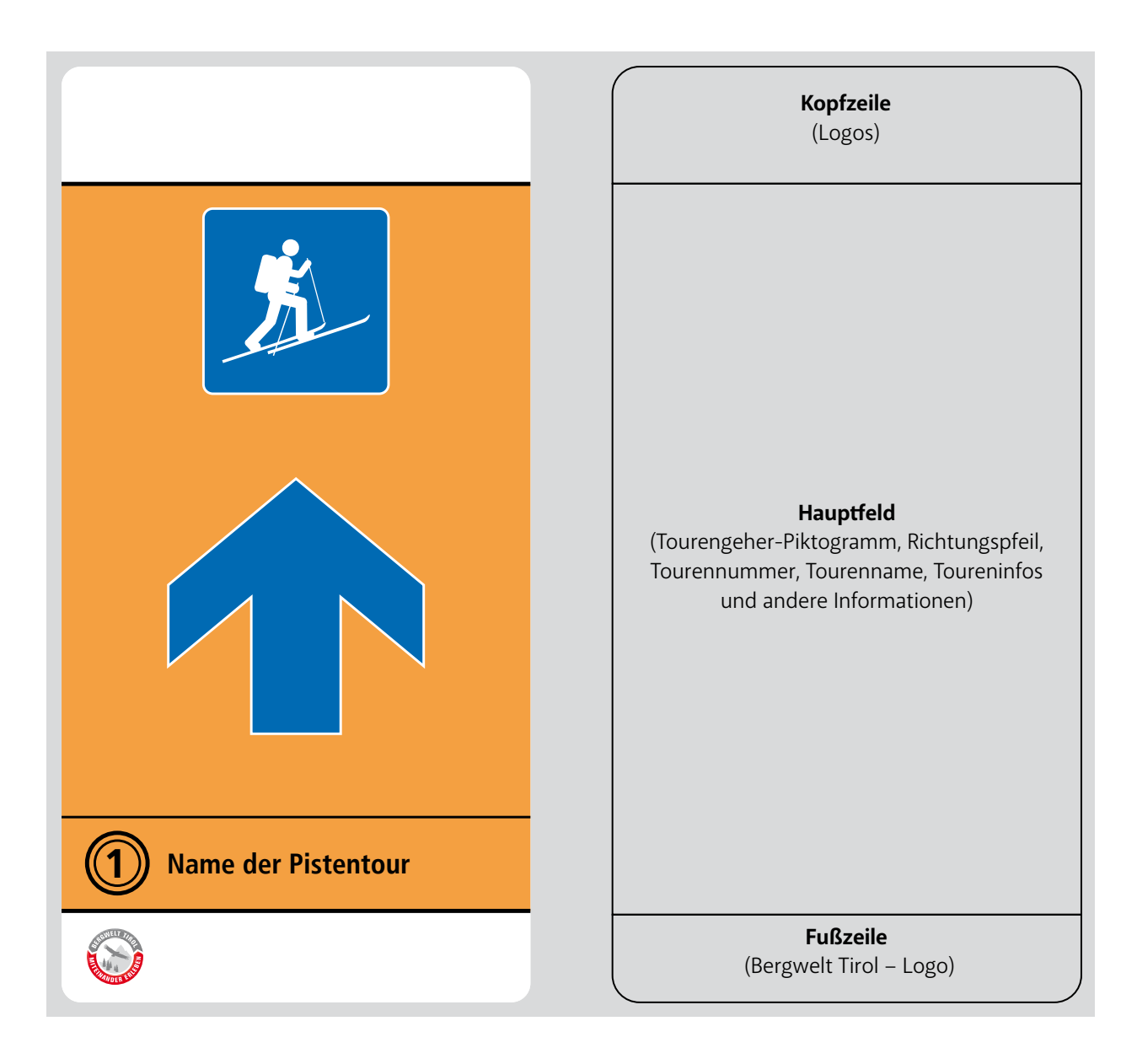

### <span id="page-7-0"></span>**3.2 Platzierung der Logos**

Die Logos sollen nur in der Kopfzeile platziert werden. Sie dürfen nicht zu groß sein, sonst lenken sie von den wichtigen Leitinformationen ab (z. B. Schwierigkeitsklasse, Richtungspfeil, Pistentourenname).

Als Richtwert kann hier das Tourengeher-Piktogramm verwendet werden: Die Logos sollen *maximal zwei Drittel* der Größe des Tourengeher-Piktogramms haben.

#### **Warum eine Größenbeschränkung?**

Damit ist sichergestellt, dass die wichtigsten Elemente des **Leitsystems** für die Tourengeher:innen im Vordergrund stehen und leicht zu erfassen sind. Die wichtigsten Informationen sind: der Richtungspfeil, die Schwierigkeitsklasse und der Name der Pistentour. Alle anderen Informationen sind nachrangig.

In der Kopfzeile sollen auch nicht zu viele Logos platziert werden, da auch dies der Übersichtlichkeit schadet und die Nutzer:innen verwirren kann. Hier empfiehlt sich wieder einmal "Weniger ist mehr".

Wie viele Logos in der Kopfzeile platz haben, hängt natürlich hauptsächlich von den jeweiligen Logos ab.

### **3.2.1 Logos und die Fußzeile**

In der Fußzeile muss immer das "Bergwelt Tirol – Miteinander erleben"-Logo sein. Dessen Größe und Position sind fix!

#### **Die Fußzeile muss frei von anderen Logos bleiben!**

Nur nach Rücksprache darf die Fußzeile auch für Logos verwendet werden.

**Grün** umrandete Tafel: Musterschild, wie es sein soll. **Rot** umrandete Tafel: Fehler im Design.

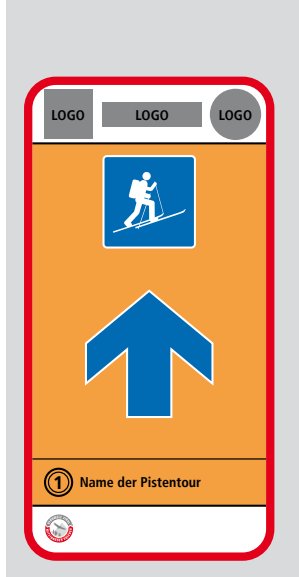

**Hier passt etwas nicht:** Die Logos in der Kopfzeile sind zu groß und lenken von dem Richtungspfeil und dem Piktogramm ab.

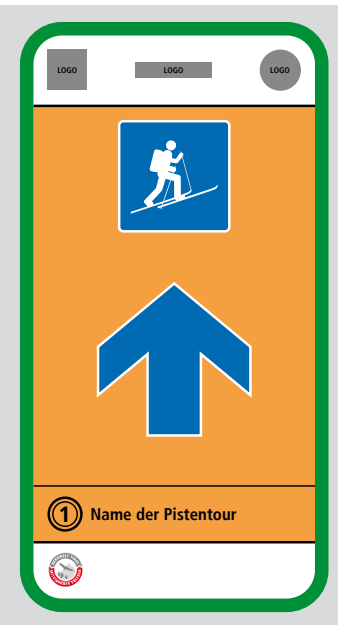

#### **So soll es sein:**

Es sind nur wenige Logos in der Kopfzeile, diese sind klein genug, um nicht vom Tourengeher-Piktogramm und dem Pfeil abzulenken. Die Fußzeile ist frei von Logos, nur das "Bergwelt Tirol"-Logo ist dort.

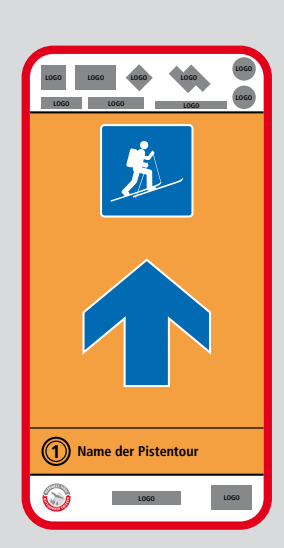

**Hier passt etwas nicht:** In der Kopfzeile sind zu viele Logos und auch in der Fußzeile sind Logos.

### <span id="page-8-0"></span>**3.3 Das Tourengeher-Piktogramm und der Richtungspfeil**

Das Tourengeher-Piktogramm zeigt die Schwierigkeitsklasse der Pistentourenspur an. Der Pfeil zeigt die Richtung der Pistentourenspur an.

### **3.3.1 Verwendung von Tourengeher-Piktogramm und Pfeil**

Das Pistentouren-Leitsystems hat besondere Regeln für das Tourengeher-Piktogramm und den Pfeil:

- □ Pfeil zeigt geradeaus / nach unten: Das Tourengeher-Piktogramm schaut nach rechts.
- □ Pfeil zeigt nach rechts: Das Tourengeher-Piktogramm schaut auch nach rechts.
- □ Pfeil zeigt nach links: Das Tourengeher-Piktogramm wendet sich nach links.

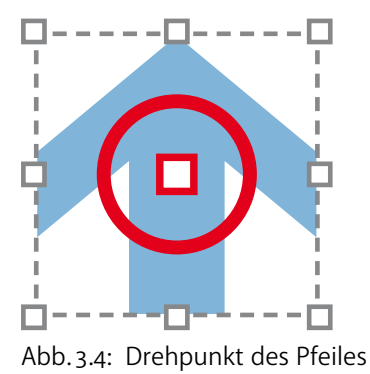

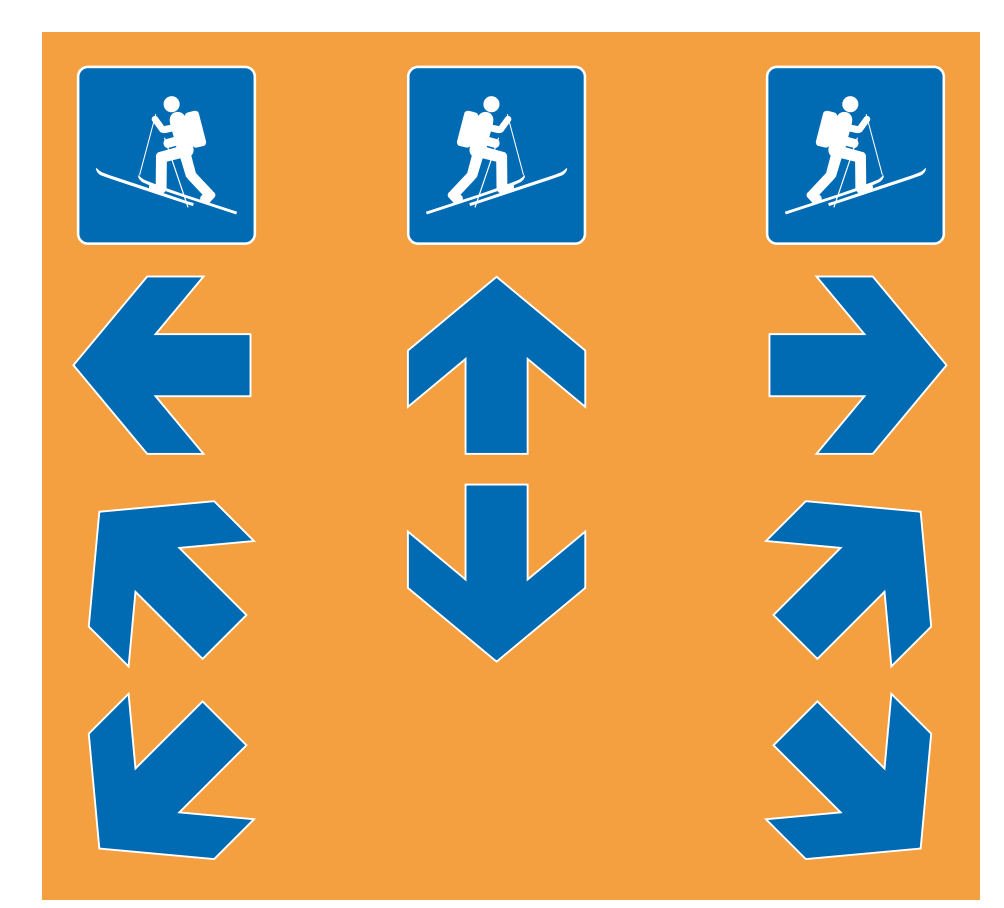

Abb. 3.5: Das Tourengeher-Piktogramm dreht sich je nach Orientierung des Richtungspfeiles anders.

### **3.3.2 Das Tourengeher-Piktogramm**

Das Tourengeher-Piktogramm, welches die Schwierigkeitsklassen angibt, ist ein abgerundetes Quadrat mit weißer Kontur, farbiger Fläche und dem Umriss einer Tourengeher:in. Es gibt vier definierte Farben, welche je einer Schwierigkeitsklasse (Leicht, Mittelschwierig, Schwierig, Nicht klassifiziert) entsprechen. Da jede Farbe einer Schwierigkeitsklasse entspricht, dürfen ausschließlich diese Farben für die Schwierigkeit verwendet werden. Die folgende Aufzählung zeigt die Schwierigkeitsklassen, die dazugehörenden Farben und die entsprechenden die CMYK-Farbwerte:

- □ **Leicht →** Blau (CMYK 100/50/0/0)
- □ **Mittelschwierig →** Rot (CMYK 0/100/100/0)
- □ **Schwierig →** Schwarz (CMYK 0/0/0/100)
- □ **Nicht klassifiziert →** Grau (CMYK 0/0/0/60)

Die Größe des Tourengeher-Piktogramms variiert je nach Tafelgröße und die Abstände zu den anderen Elementen wie zum Beispiel der Kopfzeile, dem Pfeil und zum Rand sind in denselben Verhältnissen. Position und Größe des Piktogramms müssen gleichbleibend sein. Das Tourengeher-Piktogramm ist horizontal mittig zentriert.

### **3.3.3 Der Richtungspfeil**

Der Richtungspfeil hat eine weiße Kontur, die **Farbe** der Fläche **entspricht der Schwierigkeitsklasse** der Tour. Die Größe und Position des Pfeils und der Abstand zu den anderen Elementen sind fix und müssen beibehalten werden. Größe und vertikale Positionierung variieren aber natürlich je nach Tafelgröße und Tafeltyp. Horizontal steht der Pfeil in der Mitte der Tafel.

Der Pfeil kann beliebig in jede Richtung um je 45° gedreht werden. Zentrum der Drehung ist die Mitte des Pfeiles.

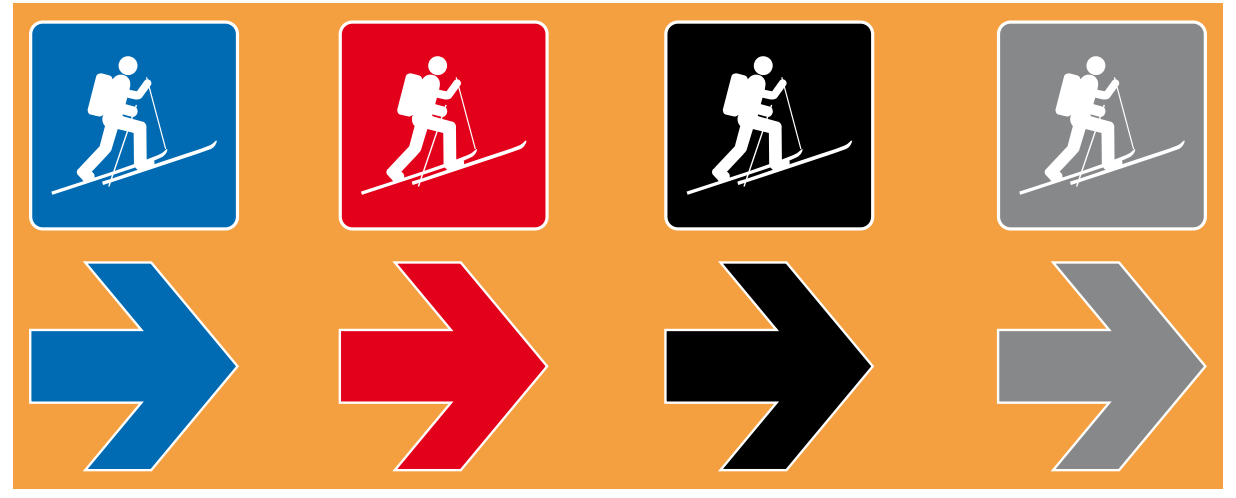

Abb. 3.6: Die Tourengeher-Piktogramme in den vier Schwierigkeitsklassen: **Blau** (Leicht), **Rot** (Mittelschwierig), **Schwarz** (Schwierig) und **Grau** (Nicht klassifiziert). Der Richtungspfeil hat immer die gleiche Farbe wie die Schwierigkeitsklasse der Pistentour.

## <span id="page-10-0"></span>**4 Farbwelt**

Das Pistentourenleitsystem verwendet eine festgelegte Palette von Farben, diese ist einzuhalten.

Die Pistentourentafeln dürfen nur aus diesen definierten Farben bestehen.

Die Farben sind an die Elemente gebunden: Die Kopf- und Fußzeile ist weiß, das Hauptfeld immer orange, der Text schwarz, Tourengeher-Piktogramm und Pfeil müssen in einer der Farben für die Schwierigkeitsklassen sein (Blau, Rot, Schwarz, Grau).

#### **Basisfarben**

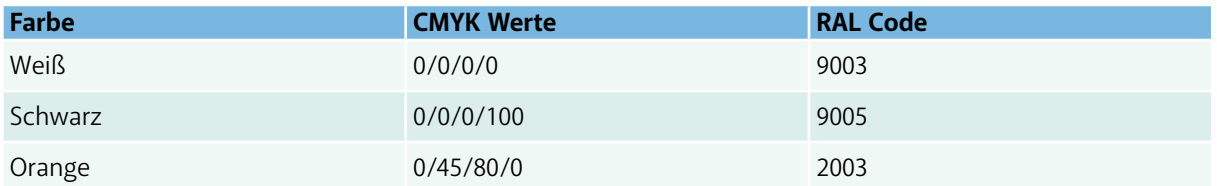

### **Farben der Schwierigkeitsklassen**

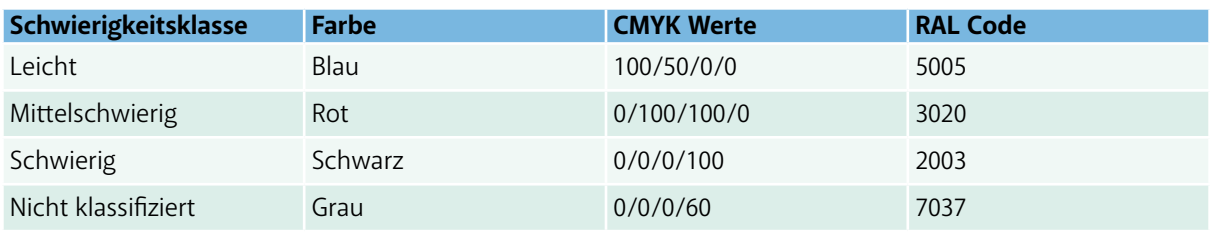

RAL 7030

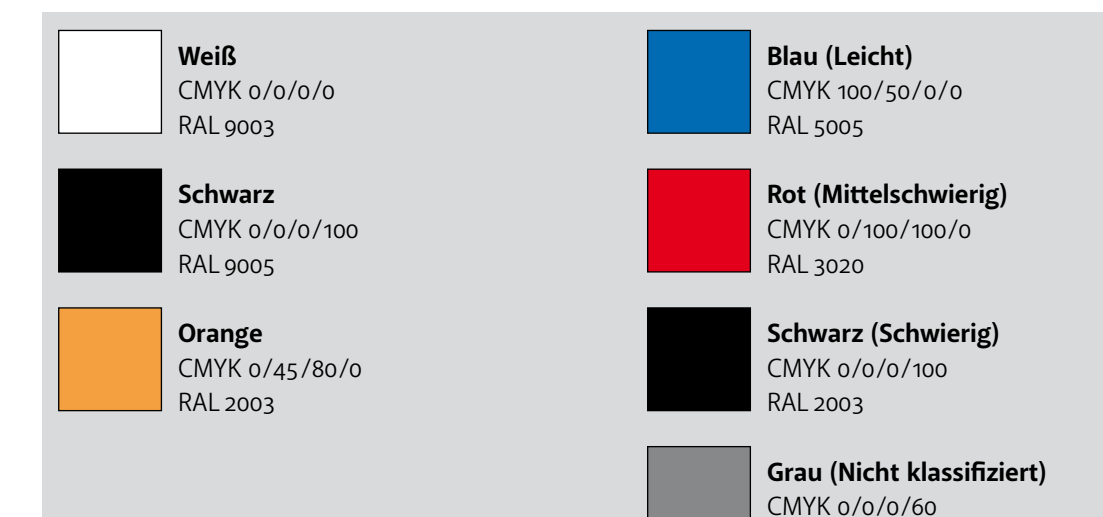

## <span id="page-11-0"></span>**5 Schrift**

### **5.1 Schriftarten und Schriftschnitte**

Auf den Tafeln des Pistentourenleitsystems werden die folgenden Schriftarten verwendet:

- □ Start, Ziel, Tourenname, Toureninfo, Höhenprofil-Beschriftung: **Frutiger LT 47 LightCn Bold**
- □ Tourennummer: **Frutiger LT 45 Light Bold**

#### **Wenn es möglich ist, sollten die beiden genannten Schriftarten und Schriftschnitte verwendet werden!**

Falls diese Schriftarten nicht zur Verfügung stehen bzw. nicht zur Verfügung gestellt werden können, dürfen ähnliche Schriftarten verwendet werden. Diese sollten im Aussehen den Schriftarten Frutiger LT 47 und Frutiger LT 45 gleichen. Die folgenden Schriftarten eignen sich als Ersatz (siehe Tabelle 5.1). Wird eine passende Ersatzschriftart verwendet, kann diese natürlich auch für die Tourennummer und andere Textelemente benützt werden.

#### **Sehr gut geeignete Ersatzschriften**

- □ Myriad Pro Semibold SemiCondensed
- □ Segoe UI Semibold

#### **Geeignete Ersatzschriften**

- □ Lucida Sans Regular
- □ Verdana
- □ Noto Sans
- □ Open Sans
- □ Sourece Sans Pro

Tab. 5. 1: Mögliche Ersatzschriften im Vergleich mit der normalen Hauptschriftart (Frutiger LT 47).

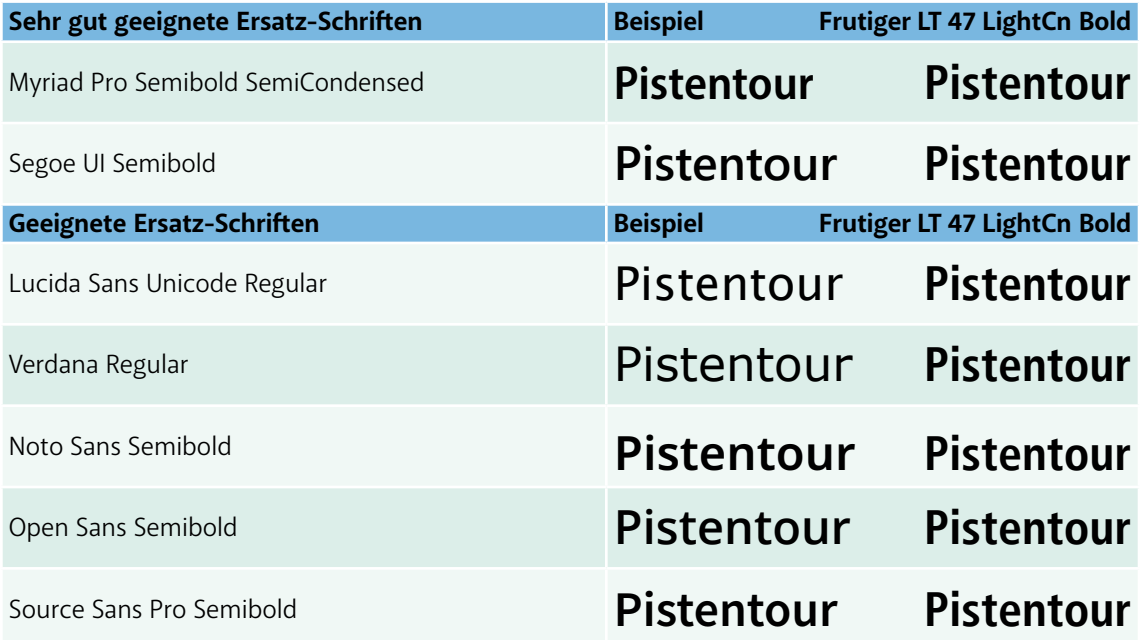

### <span id="page-12-0"></span>**5.2 Unerwünschte Schriftarten – Beispiele**

Die folgenden Beispiele zeigen Schriften, welche keinesfalls für die Tafeln des Pistentouren-Leitsystems verwendet werden dürfen. Solche Schriften sind unbedingt zu vermeiden:

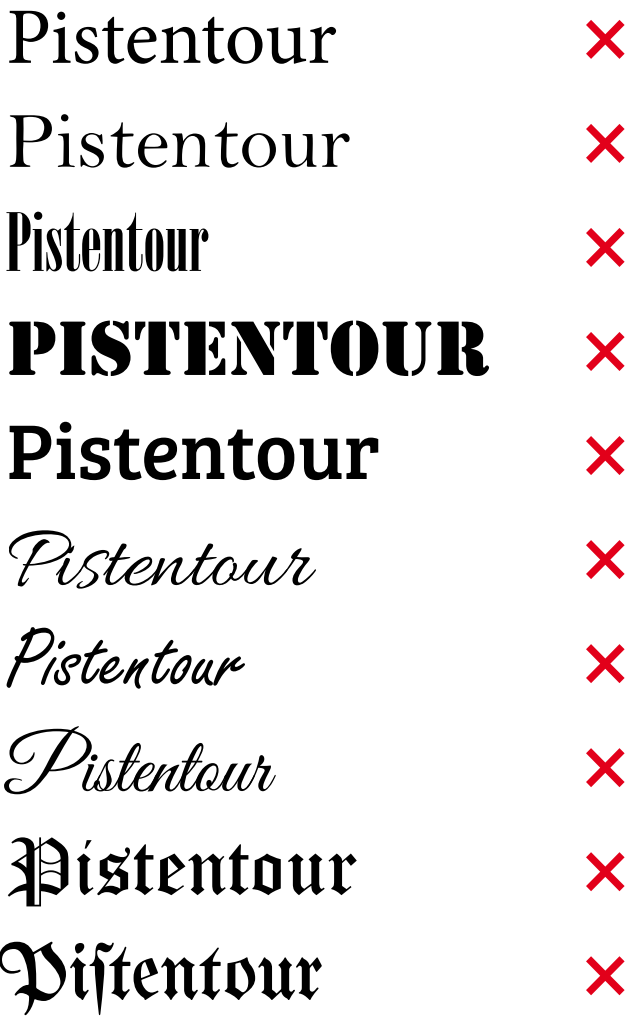

### <span id="page-13-0"></span>**5.3 Größe der Schrift**

Der Text auf den Tafeln sollte im Idealfall aus einer Entfernung von etwas mehr wie einer Skilänge lesbar sein. Daher sollten die maximalen, unten definierten Schriftgrößen verwendet werden. Die zwei wichtigsten textlichen Informationen für die Pistentourengeher:innen sind der Pistentourenname und die Pistentourennummer.

#### **Warum:**

An der Nummer der Tour und dem Namen der Tour sieht man, ob man noch auf der geplanten Pistentour befindet, also dem richtigen Weg folgt. Angaben zur zurückgelegten Höhe und der Distanz sind für die Orientierung selbst weniger wichtig.

Dies ist nicht immer möglich und auch sehr von der Länge des Textes abhängig. Je mehr Zeichen, desto kleiner wird die Schrift. Daher empfehlen wir, möglichst kurze und prägnante Tourennamen zu wählen. Dass dies natürlich nicht immer möglich ist, weil lokale Ortsnamen teils lang sind, ist verständlich (ein erfundenes Beispiel: die "Langtaufererspitzentour").

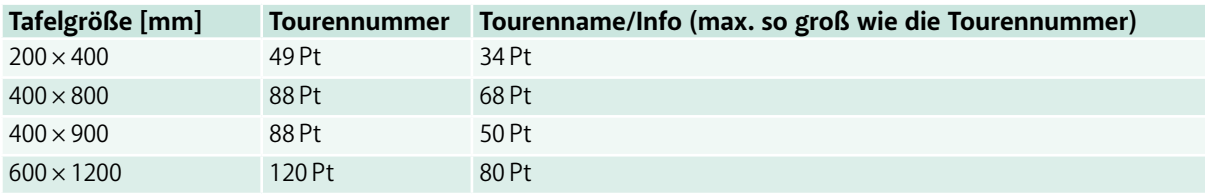

Tab. 5. 2: Empfohlene, nicht bindende, maximale Schriftgrößen für die jeweiligen Tafeldimensionen.

Sind die Pistentourennamen lang, können diese auch zweizeilig geschrieben werden.

Wir empfehlen auf allen Tafeln derselben Größe auch die gleichen Schriftgrößen für die jeweiligen Elemente zu verwenden. Ein Beispiel: Auf allen 200 mm × 400 mm Tafeln wird für den Tourennamen immer die Schriftgröße 34 Pt verwendet, es sei denn, die Tourennamen sind zu lange. Dadurch ergibt sich ein harmonischeres Gesamtbild, wenn mehrere Tafeln am selben Ort hängen (siehe nächste Seite).

Bei den Tafeln mit mehrere Pistentourennamen gilt:

- □ Alle Pistentourennamen müssen dieselbe Schriftgröße haben.
- □ Diese richtet sich nach der kleinsten nötigen Schriftgröße. Siehe dazu kommendes Beispiel:

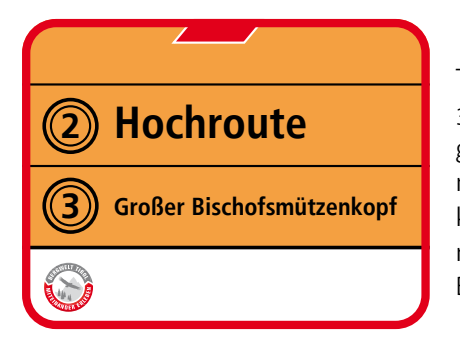

Tour 2 ist in 62 Pt, Tour 3 ist in 34 Pt geschrieben. Die Schriftgröße für beide Tourennamen sollte sich also nach der kleinsten nötigen Schriftgröße richten: Dies sind die 34 Pt der Bischofsmützenkopf-Tour.

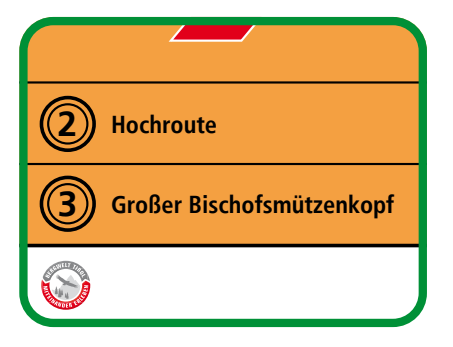

#### **Wichtig! Warum müssen die Tourennamen dieselbe Größe haben?**

Damit nicht eine Pistentour wichtiger wie eine andere von den Tourengeher:innen empfunden wird.

Ist eine der Pistentouren größergeschrieben, könnte dies andeuten, sie sei wichtiger als die anderen Pistentouren.

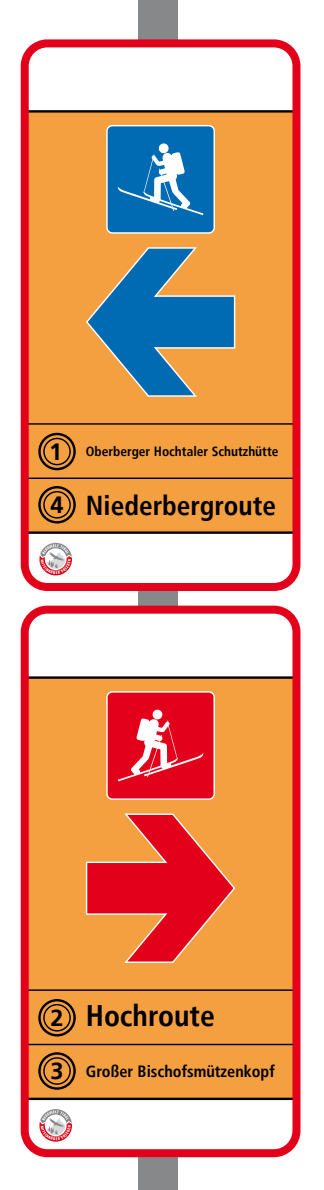

### **Links:**

Ungleiche Schriftgrößen auf Schildern derselben Größe wirken unharmonisch und deuten auch eine nicht vorhandene Wichtigkeit bzw. Unwichtigkeit der Pistentouren an. Großgeschriebene Touren könnten von den Tourengeher:innen als wichtiger eingestuft werden.

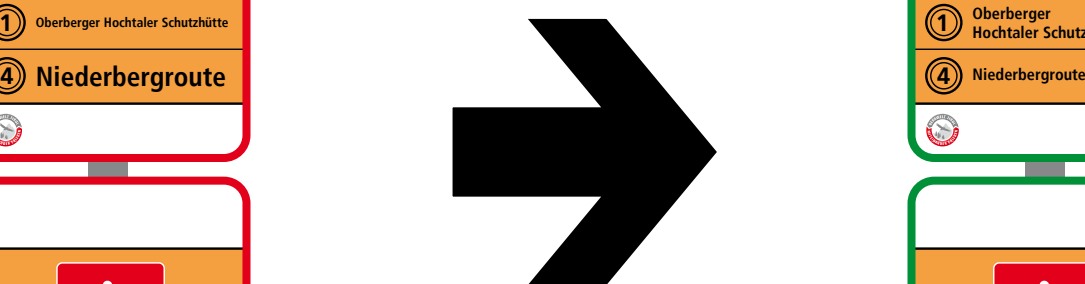

### **Rechts:**

3) Großer Bischofsmützenkopf **aber auch dem Schrift (3) Großer Bischofsmützenkopf** (3) Großer Bischofsmützenkopf Alle Tafeln gleicher Größe haben auch dieselben Schriftgrößen. Diese richten sich in diesem Fall nach dem längsten einzeiligen Tourennamen, dem "Großen Bischofsmützenkopf". Der Name der Tour 1 wäre aber nicht zu klein wird, wurde hier zweizeilig geschrieben.

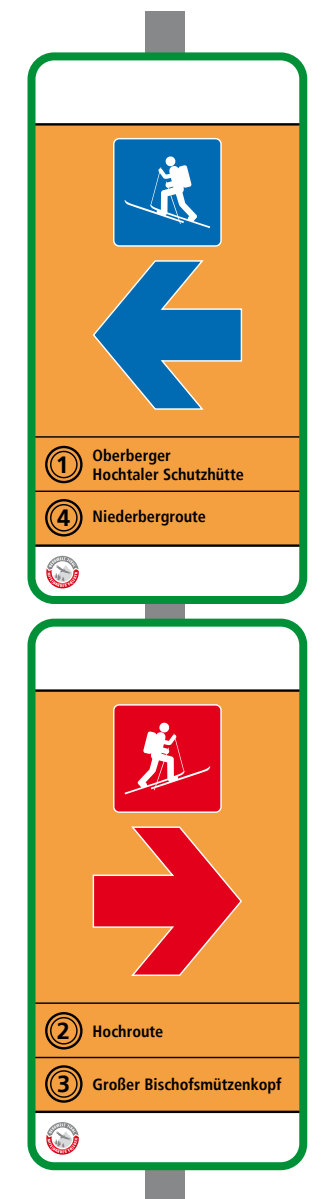

### <span id="page-15-0"></span>**5.4 Pistentourennummer**

Falls Pistentouren "nummeriert" werden, kann frei gewählt werden, wie diese Bezeichnung erfolgt. Sei es durch Ziffern, Buchstaben, Ziffern mit Buchstaben für Varianten (z. B. 1a) oder andere Systeme.

Wird eine Nummerierung verwendet, sollten diese "Nummern" in den dafür vorgesehenen Kreisen stehen, falls dies grafisch möglich ist.

Wird keine Nummerierung verwendet, können die Kreise auch weggelassen werden. Dann rückt der Text an den Rand.

#### **Hier sind ein paar exemplarische Beispiele:**

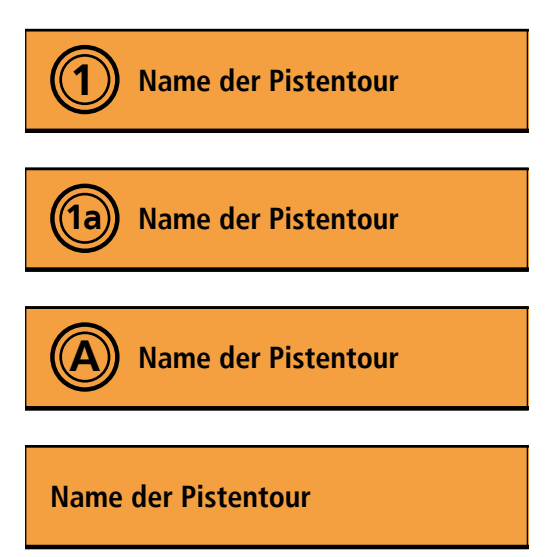

## <span id="page-16-0"></span>**6 Beispiele, was vermieden werden soll!**

Anhand von den folgenden Beispielen wird erklärt, was grafisch nicht mit den Tafeln gemacht werden soll (rot umrandet). Immer gegenüber gestellt zu einem "korrekten" Schild (grün umrandet).

### **6.1 Grundlegender Aufbau der Tafeln**

**Grün** umrandete Tafel: Musterschild, wie es sein soll. **Rot** umrandete Tafel: Fehler im Design.

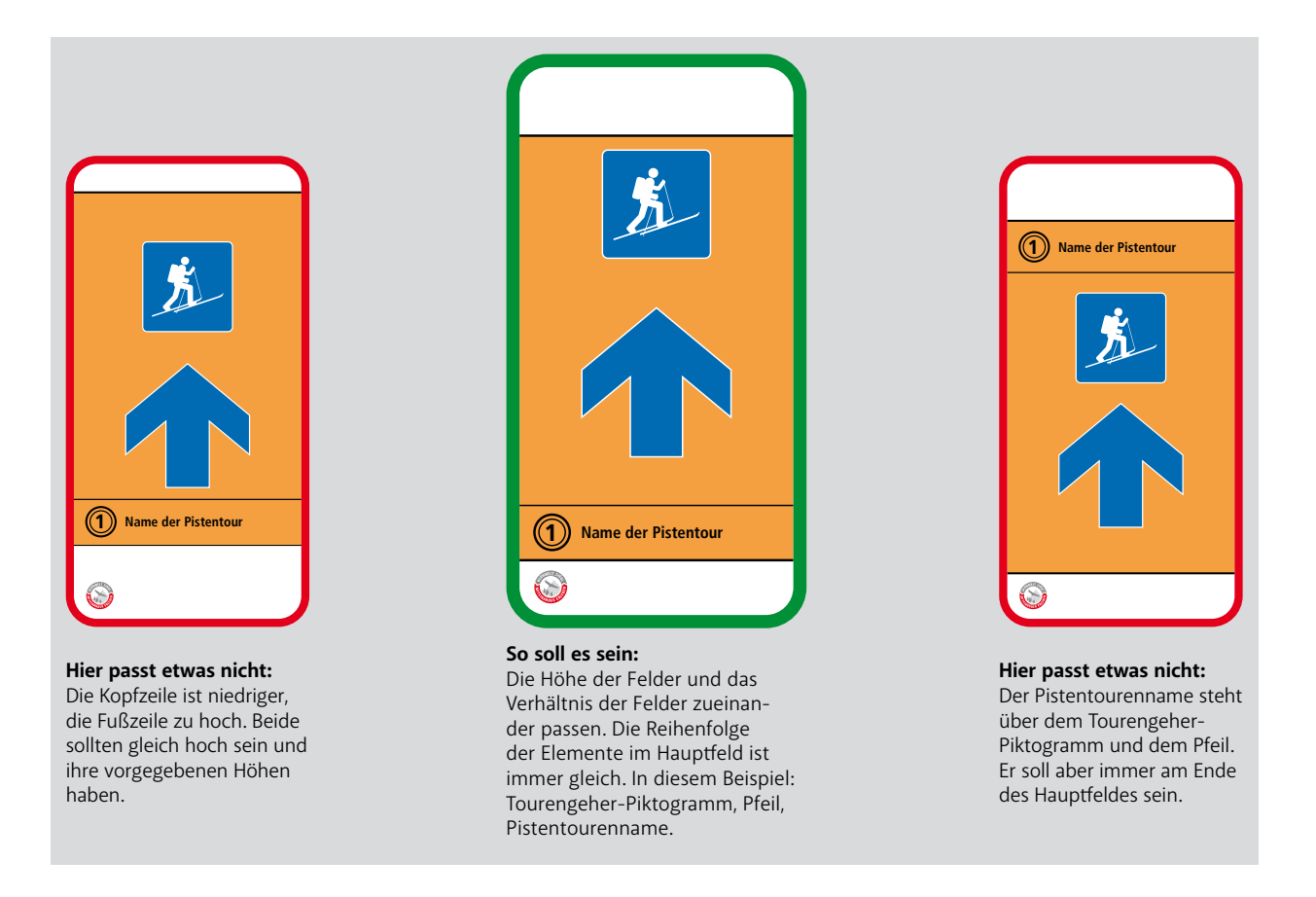

### <span id="page-17-0"></span>**6.2 Tourengeher-Piktogramm und Richtungspfeil**

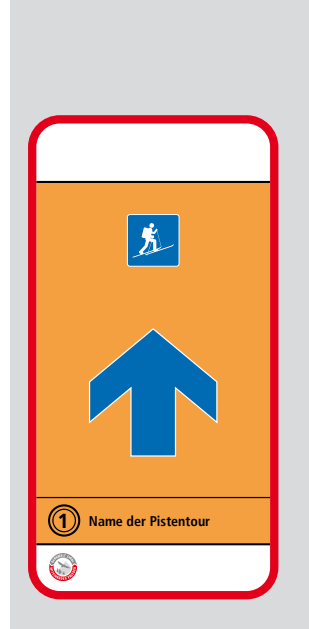

#### **Hier passt etwas nicht:** Das Tourengeher-Piktogramm ist zu klein und hat nicht seine definierte Größe (diese ändert sich je nach Tafelgröße).

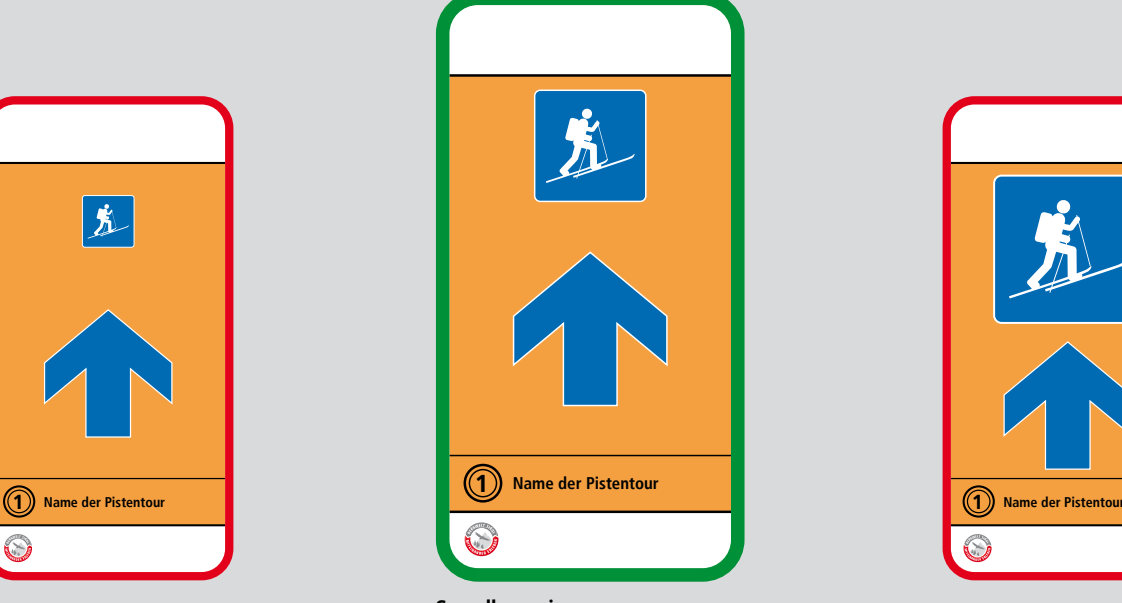

### **So soll es sein:**

Das Tourengeher-Piktogramm hat die vorgegeben Größe. Diese soll nicht verändert werden. Auch das Größenverhältnis zwischen dem Piktogramm und dem Pfeil passt.

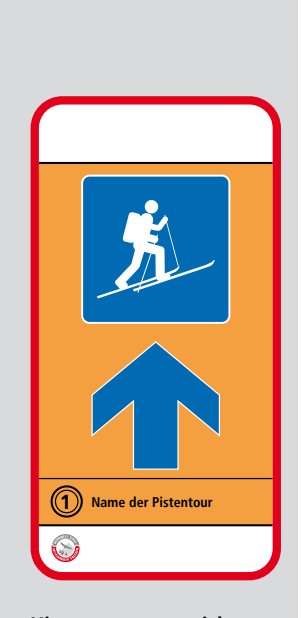

#### **Hier passt etwas nicht:** Das Tourengeher-Pikto-

gramm ist zu groß und hat nicht seine definierte Größe (diese ändert sich je nach Tafelgröße).

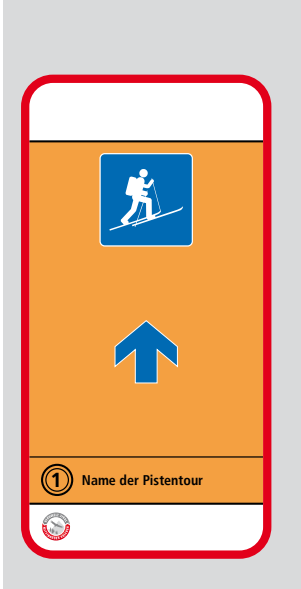

**Hier passt etwas nicht:** Der Pfeil ist zu klein und hat nicht seine definierte Größe (diese ändert sich je nach Tafelgröße).

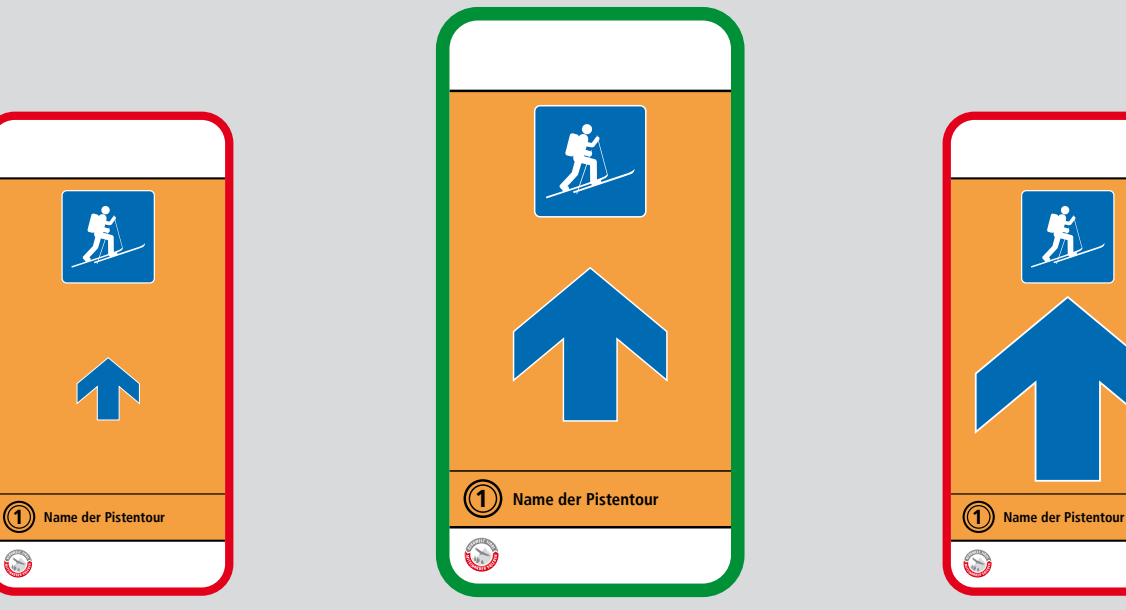

**So soll es sein:** Die Größe des Pfeiles ist passend und das Größenverhältnis zwischen Pfeil und Tourengeher-Piktogramm ist richtig.

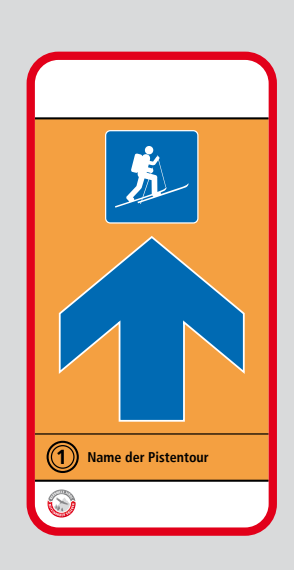

**Hier passt etwas nicht:** Der Pfeil ist zu groß und hat nicht seine definierte Größe (diese ändert sich je nach Tafelgröße).

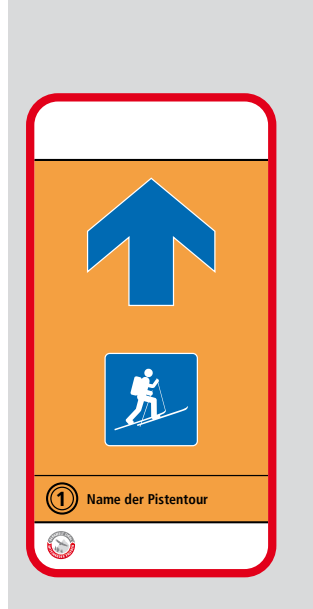

**Hier passt etwas nicht:** Der Pfeil ist oberhalb des Tourengeher-Piktogrammes.

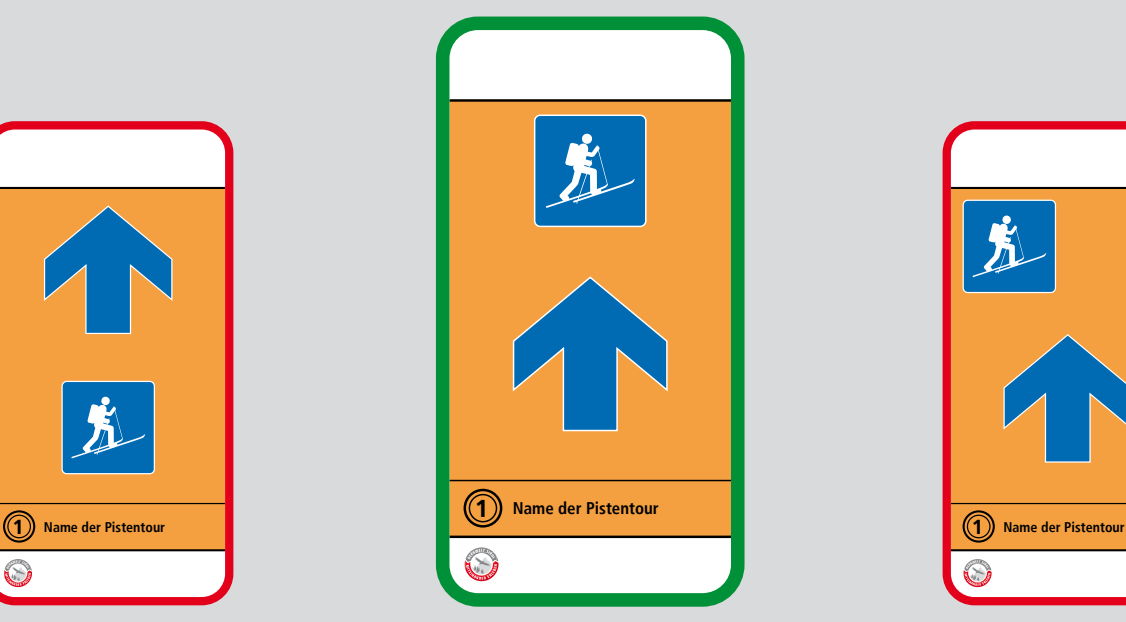

#### **So soll es sein:**

Die Position des Tourengeher-Piktogramms und des Pfeils passt, beide sind horizontal mittig ausgerichtet. Das Piktogramm steht über dem Pfeil und die Abstände zwischen den beiden sind korrekt.

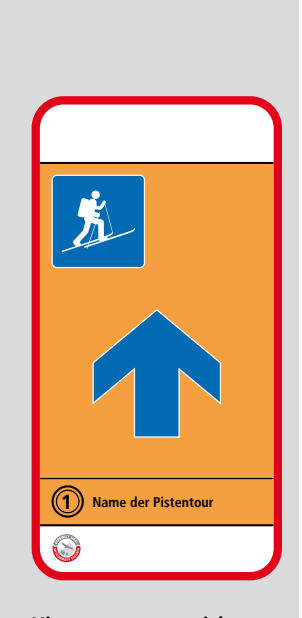

**Hier passt etwas nicht:** Das Tourengeher-Piktogramm ist nicht mittig ausgerichtet.

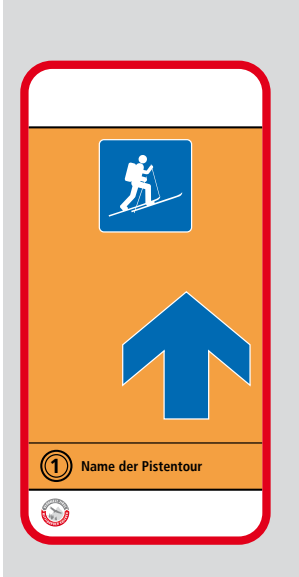

**Hier passt etwas nicht:** Der Richtungspfeil ist nicht mittig ausgerichtet.

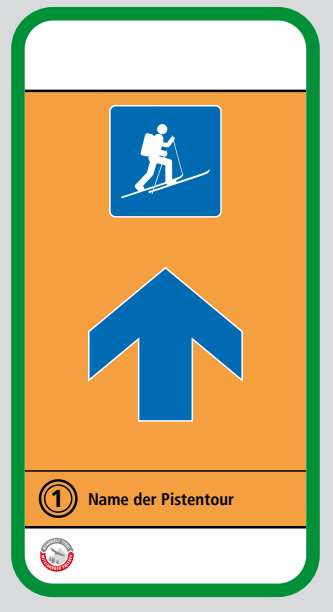

#### **So soll es sein:**

Die Position des Tourengeher-Piktogramms und des Pfeils passt, beide sind horizontal mittig ausgerichtet. Das Piktogramm steht über dem Pfeil und die Abstände zwischen den beiden sind korrekt.

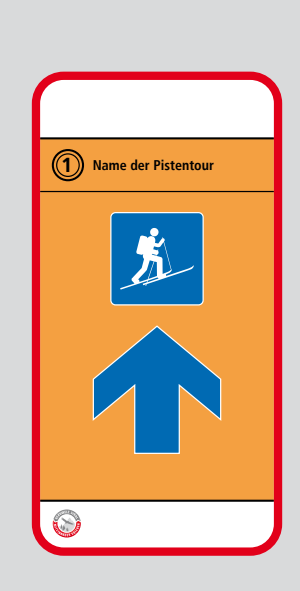

**Hier passt etwas nicht:** Das Feld für die Pistentourenbezeichnung ist oberhalb des Tourengeher-Piktogramms und des Pfeils.

### <span id="page-19-0"></span>**6.3 Hintergrundfarben der Felder**

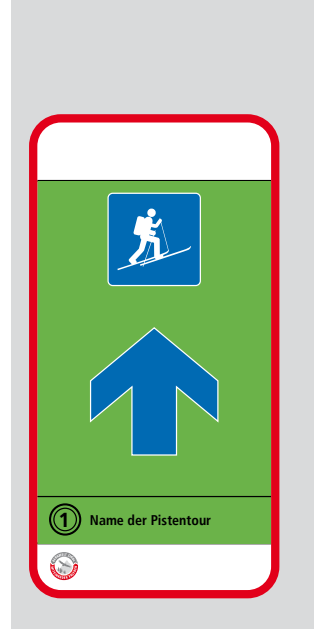

**Hier passt etwas nicht:** Die Hintergrundfarbe des Hauptfeldes ist Grün statt Orange.

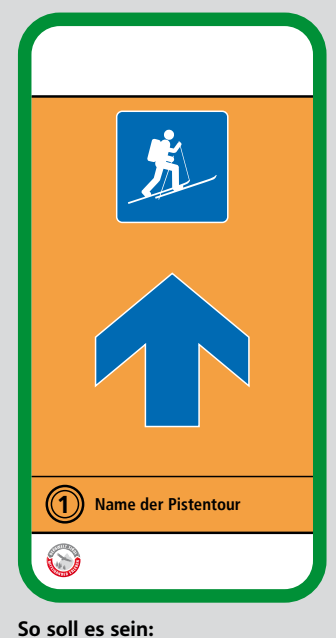

Die Hintergrundfarben sind immer gleich. Die Kopf- und die Fußzeile sind weiß, das Hauptfeld dazwischen ist orange.

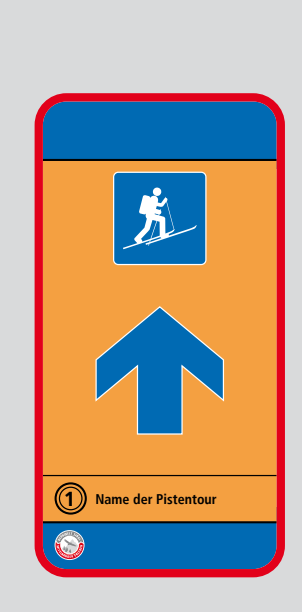

**Hier passt etwas nicht:** Die Kopf- und Fußzeilen sind blau, nicht weiß.

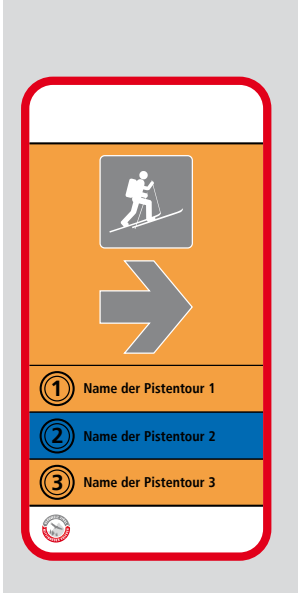

**Hier passt etwas nicht:** Ein Pistentourename ist in blauer Farbe hinterlegt.

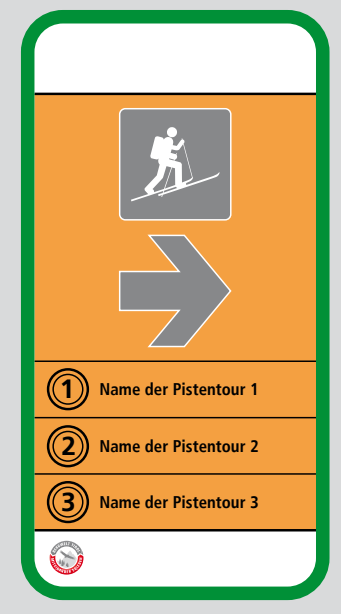

**So soll es sein:**

Die Elemente im Hauptfeld, in diesem Fall die Pistentourennamen, sind immer in der orangen Hintergrundfarbe des Hauptfeldes. Sie dürfen nicht durch andere Farben hervorgehoben werden.

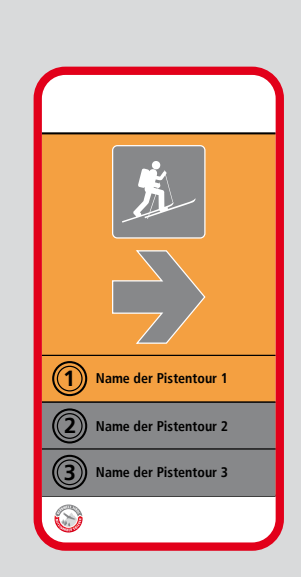

**Hier passt etwas nicht:** Mehrere Pistentourennamen sind grau hinterlegt.

### <span id="page-20-0"></span>**6.4 Farben des Tourengeher-Piktogramms und des Pfeils**

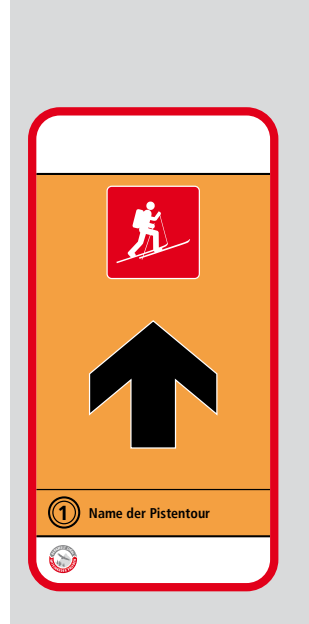

**Hier passt etwas nicht:** Pfeil und Tourengeher-Piktogramm haben verschiedene Farben. Die Schwierigkeitsklasse ist nicht ersichtlich.

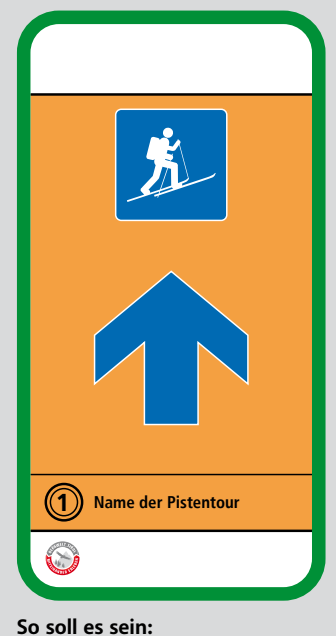

Das Tourengeher-Piktogramm und der Richtungspfeil haben immer die Farbe der Schwierigkeitsklasse der Pistentour. Es dürfen nur die festen Farben der Schwierigkeitsklassen verwendet werden.

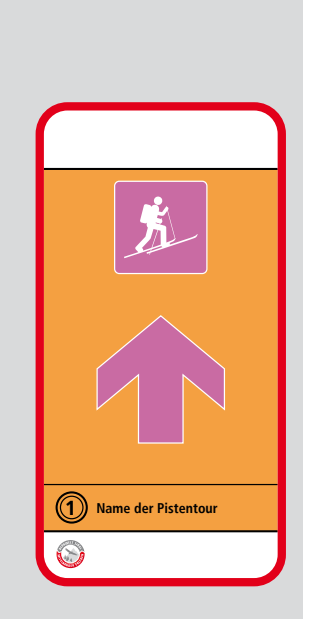

**Hier passt etwas nicht:** Die Farbe vom Tourengeher-Piktogramm und Pfeil entspricht keiner der definierten Schwierigkeitsklassen.

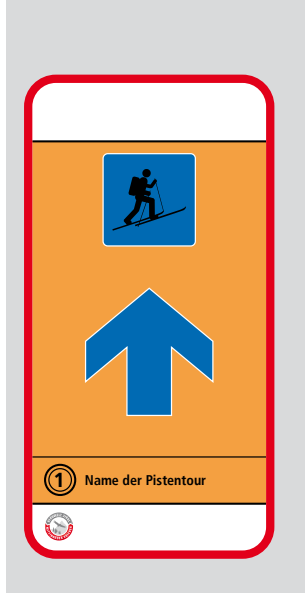

**Hier passt etwas nicht:** Der Tourengeher ist schwarz.

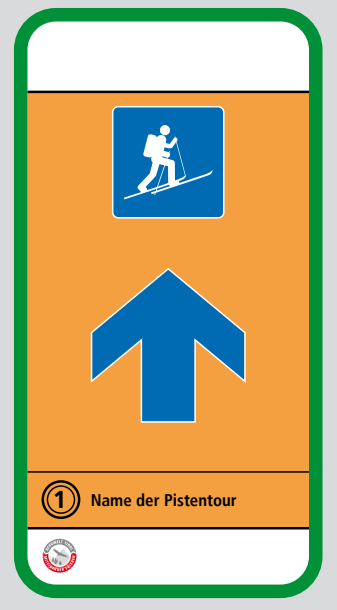

**So soll es sein:** Das Tourengeher-Piktogramm hat eine weiße Kontur und der Tourengeher ist immer weiß. Der Richtungspfeil hat eine weiße Kontur.

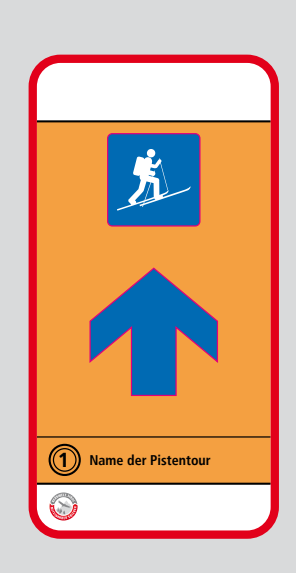

**Hier passt etwas nicht:** Der Pfeil und das Tourengeher-Piktogramm haben eine magentafarbene Kontur.

### <span id="page-21-0"></span>**6.5 Schriftarten**

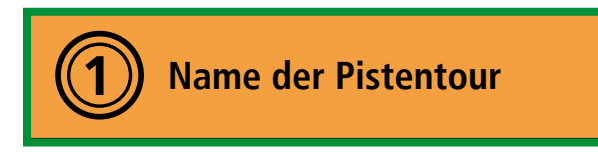

**So soll es sein:** Die Hauptschriftarten werden verwendet. Es können aber auch die vorgeschlagenen Alternativen verwendet werden (siehe Kapitel 5, S. 10).

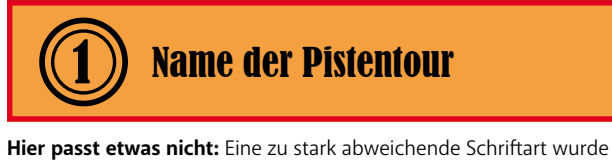

verwendet. Es sollte immer die vorgegebene Schrift verwendet werden, oder eine der Empfehlungen aus dem Kapitel 5 (S. 10).

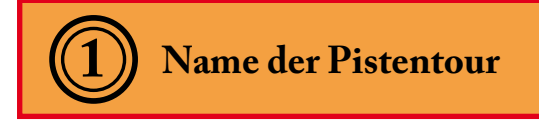

**Hier passt etwas nicht:** Eine zu stark abweichende Schriftart wurde verwendet. Es sollte immer die vorgegebene Schrift verwendet werden, oder eine der Empfehlungen aus dem Kapitel 5 (S. 10).

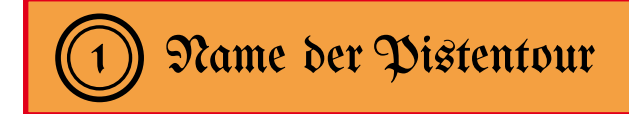

**Hier passt etwas nicht:** Eine zu stark abweichende Schriftart wurde verwendet. Es sollte immer die vorgegebene Schrift verwendet werden, oder eine der Empfehlungen aus dem Kapitel 5 (S. 10).

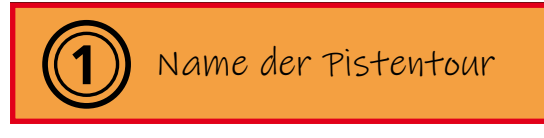

**Hier passt etwas nicht:** Eine zu stark abweichende Schriftart verwendet. Es sollte immer die vorgegebene Schrift verwendet werden, oder eine der Empfehlungen aus dem Kapitel 5 (S. 10).

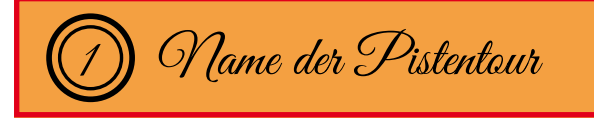

**Hier passt etwas nicht:** Eine zu stark abweichende Schriftart wurde verwendet. Es sollte immer die vorgegebene Schrift verwendet werden, oder eine der Empfehlungen aus dem Kapitel 5 (S. 10).

### **Impressum**

### **Herausgeber:**

Land Tirol Eduard Wallnöfer Platz 3 6020 Innsbruck

In Zusammenarbeit von Land Tirol (Abteilungen Sport, Waldschutz und Forstorganisation) und der Fachgruppe der Seilbahnen in der Wirtschaftskammer Tirol

### **Redaktion:**

Dr. Christoph Höbenreich (Abt. Sport) Mag. Klaus Pietersteiner (Abt. Waldschutz) Thomas Sansone, MSc. (Abt. Forstorganisation)

**Grafische Gestaltung:** Thomas Sansone, MSc. (Abt. Forstorganisation)

### **Entwicklung des Beschilderungssystems 2016:**

Andreas Tomaselli / max2, Maximilianstraße 2, 6020 Innsbruck, www.max2.at Klaus Kranebitter / Snowhow, Schulgasse 8, 6020 Innsbruck, www.snowhow.info

**Beratung zu Verkehrssicherungspflicht und Haftungsrecht:**  Dr. Helmut Lamprecht (gerichtlich beeideter und zertifizierter Sachverständiger) STA Mag. Thomas Willam RA Dr. Christoph Haidlen

#### **Erscheinungsjahr: 2022**